# SDM4 in R: Testing Hypotheses about Proportions (Chapter 19)

*Nicholas Horton [\(nhorton@amherst.edu\)](mailto:nhorton@amherst.edu)*

*June 13, 2018*

# **Introduction and background**

This document is intended to help describe how to undertake analyses introduced as examples in the Fourth Edition of *Stats: Data and Models* (2014) by De Veaux, Velleman, and Bock. More information about the book can be found at [http://wps.aw.com/aw\\_deveaux\\_stats\\_series.](http://wps.aw.com/aw_deveaux_stats_series) This file as well as the associated R Markdown reproducible analysis source file used to create it can be found at [http://nhorton.people.amherst.edu/sdm4.](http://nhorton.people.amherst.edu/sdm4)

This work leverages initiatives undertaken by Project MOSAIC [\(http://www.mosaic-web.org\)](http://www.mosaic-web.org), an NSF-funded effort to improve the teaching of statistics, calculus, science and computing in the undergraduate curriculum. In particular, we utilize the mosaic package, which was written to simplify the use of R for introductory statistics courses. A short summary of the R needed to teach introductory statistics can be found in the mosaic package vignettes [\(http://cran.r-project.org/web/packages/mosaic\)](http://cran.r-project.org/web/packages/mosaic). A paper describing the mosaic approach was published in the *R Journal*: [https://journal.r-project.org/archive/2017/RJ-2017-024.](https://journal.r-project.org/archive/2017/RJ-2017-024)

# **Chapter 19: Testing hypotheses for proportions**

#### **Section 19.1: Hypotheses**

We can reproduce the calculation in Figure 19.1 (page 495).

```
sdp <- sqrt(.2*.8/400)
sdp
```
## [1] 0.02

**xpnorm**(0.17, mean = 0.20, sd = sdp)

##

## If X ~ N(0.2, 0.02), then

##  $P(X \le 0.17) = P(Z \le -1.5) = 0.06681$ 

##  $P(X > 0.17) = P(Z > -1.5) = 0.9332$ 

##

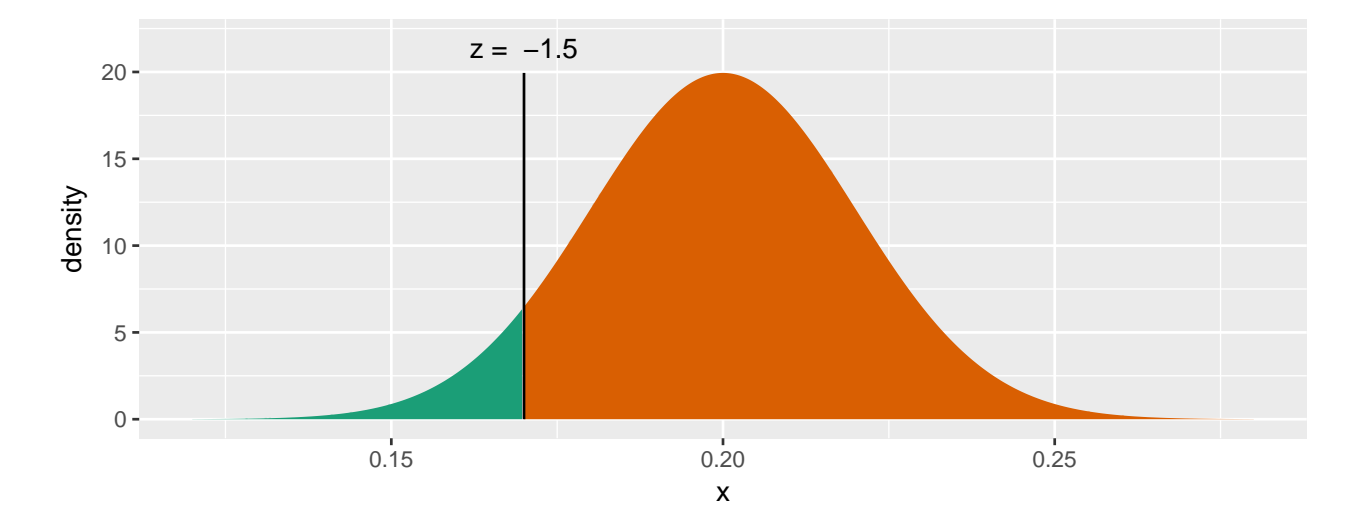

```
## [1] 0.0668
```
zval <- (0.17 - 0.20)/sdp zval

## ## [1] -1.5

 $pnorm(zval, mean = 0, sd = 1)$ 

## [1] 0.0668

## **Section 19.3: Reasoning of hypothesis testing**

The "For Example (page 499)" lays out how to find a p-value for the one proportion z-test.

```
y \le -61n <- 90
phat \leftarrow y/n
phat
## [1] 0.678
nullp <- 0.8
sdp <- sqrt(nullp*(1-nullp)/n)
sdp
## [1] 0.0422
onesidep <- xpnorm(phat, mean = nullp, sd = sdp)
```
##

```
## If X ~ N(0.8, 0.04216), then
```

$$
\# \# \quad P(X \leq 0.6778) = P(Z \leq -2.899) = 0.001873
$$

$$
\# \# \quad P(X > 0.6778) = P(Z > -2.899) = 0.9981
$$

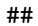

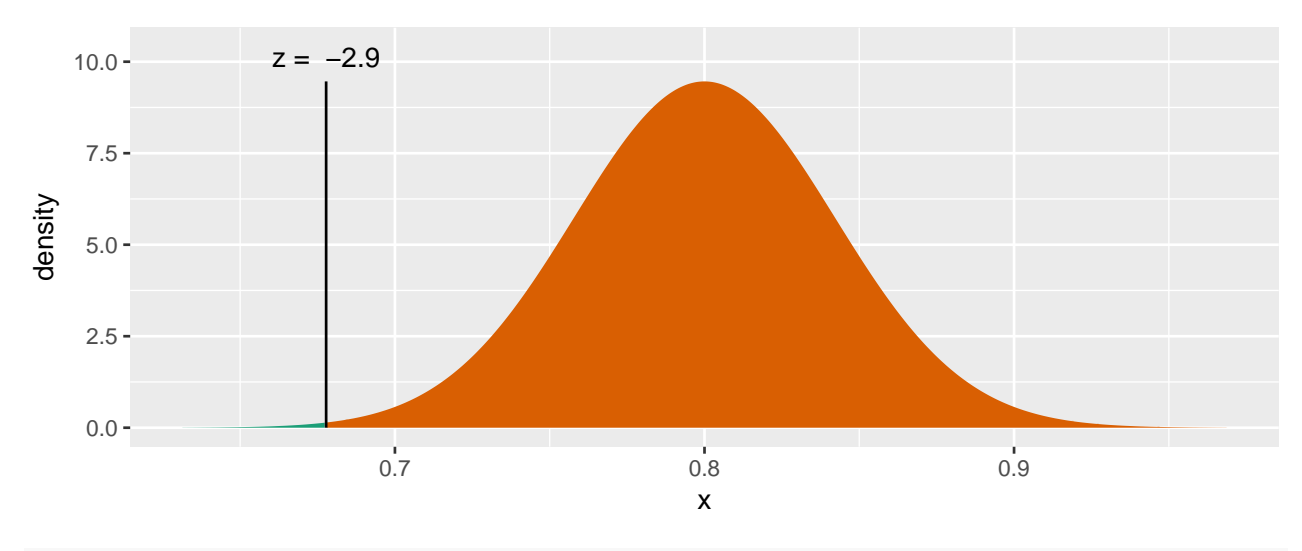

#### onesidep

## [1] 0.00187

```
twosidep <- 2*onesidep
twosidep
```
### ## [1] 0.00375

or we can carry out the exact test (not described by the book):

```
binom.test(y, n, p = nullp)
```

```
##
##
##
## data: y out of n
## number of successes = 60, number of trials = 90, p-value = 0.006
## alternative hypothesis: true probability of success is not equal to 0.8
## 95 percent confidence interval:
## 0.571 0.772
## sample estimates:
## probability of success
## 0.678
```